# FLAKY TESTS

SAMUEL BUSTAMANTE LARRIET - U0289689 MARCO QUINTANA GARCÍA - U0287872 TERESA GONZÁLEZ GARCÍA - UO288347

**Equipo ES206**

# ÍNDICE

- 1. Introducción
- 2. Cómo detectarlos
- 3. Una vez detectados, cómo solucionarlos
- 4. Cómo evitarlos

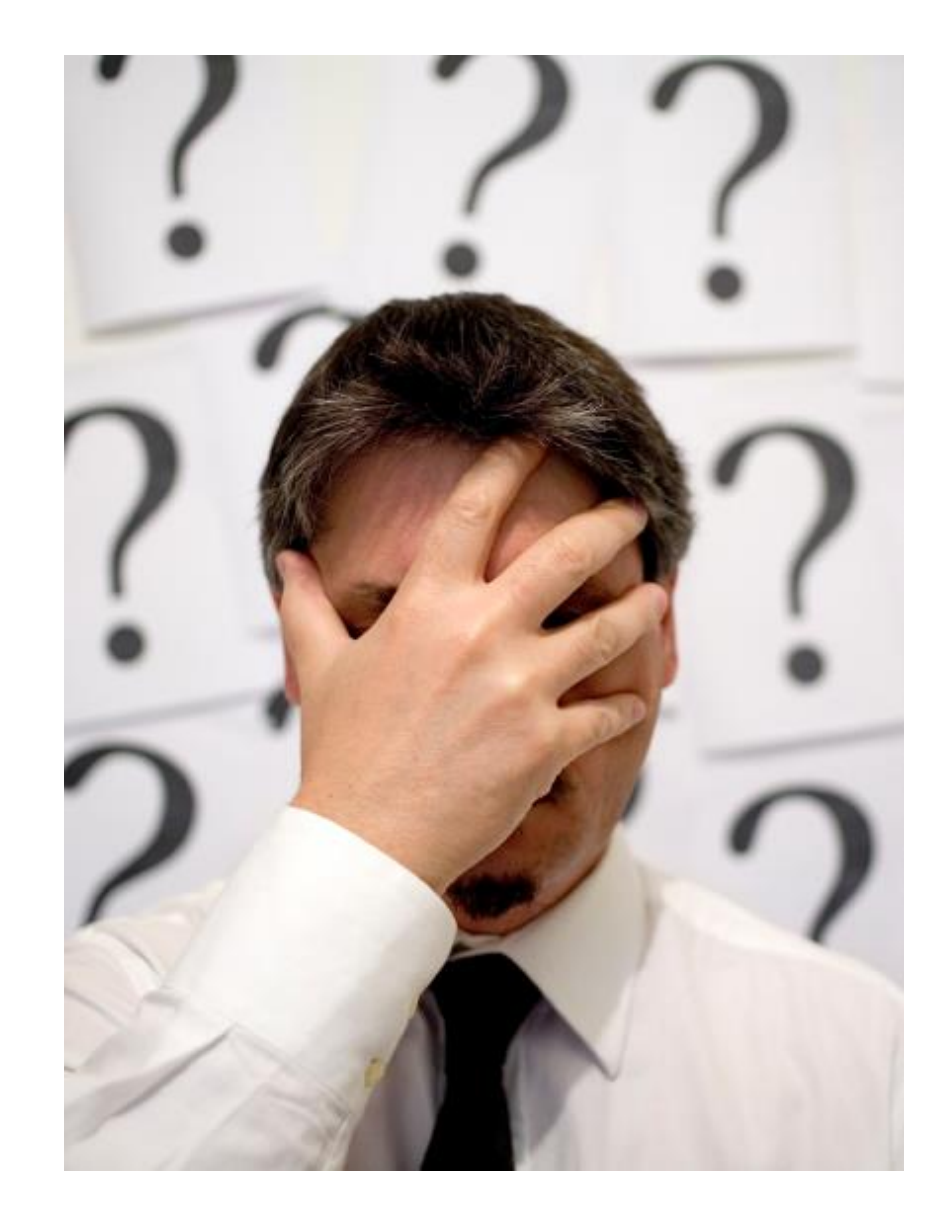

## 1.1 Introducción: ¿Qué es un Flaky test?

Caso de prueba que puede pasar unas veces y fallar otras sin modificar el código fuente.

//PR13. Loguearse como estudiante y ver los detalles de la nota con Descripcion = Nota A4. @Test  $@Order(15)$ public void PR13() { //Iniciamos sesión como estudiante y comprobamos inicio correcto PO PrivateView.login(driver,dni:"99999998A",password:"123456", rol:"estudiante"); //Contamos las notas By enlace = By.xpath("//td[contains(text(), 'Nota A4')]/following-sibling::\*[2]"); driver.findElement(enlace).click(); //Esperamos por la ventana de detalle String checkText = "Detalles de la nota"; List<WebElement> result = PO View.checkElementBy(driver, type:"text", checkText); Assertions.assertEquals(checkText, result.get(0).getText()); //Ahora nos desconectamos comprobamas que aparece el menu de registrarse PO\_PrivateView.logout(driver);

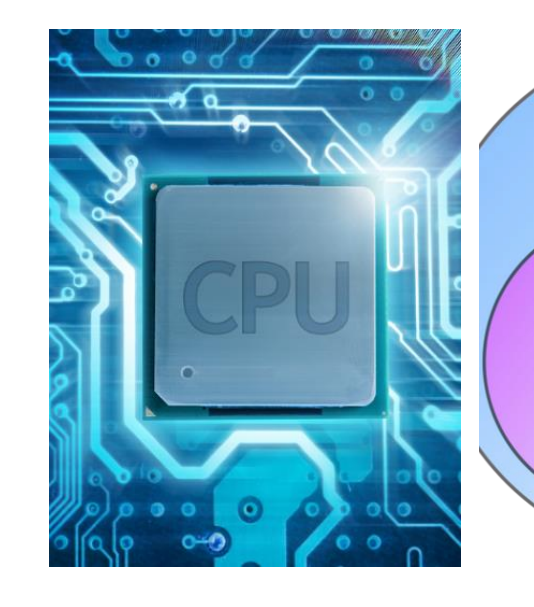

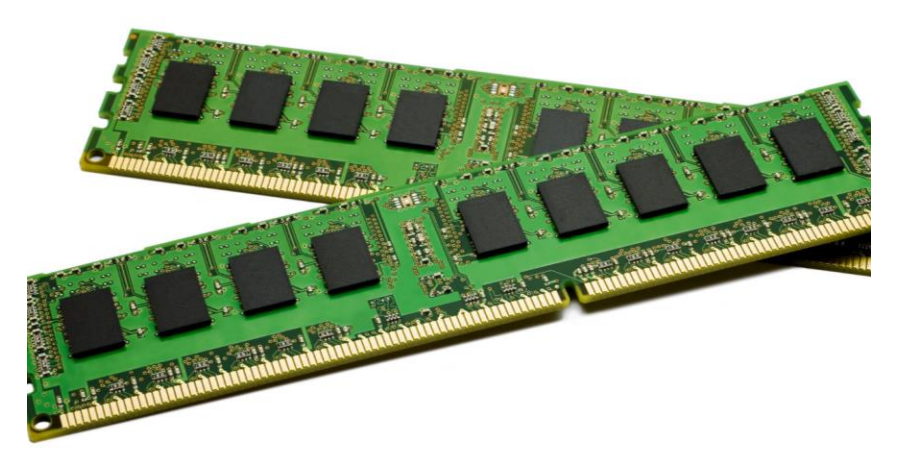

B

# 1.2 Introducción: Tipos de Flaky test

• Order-dependent flaky test Dependientes del orden en que se ejecutan.

- Non-order-dependent flaky test: Independientes del orden en que se ejecutan. Podrían estar relacionados con:
	- o Problemas de temporización
	- o Problemas de asincronía
	- o Problemas de red
	- o Problemas relacionados con la CPU, la memoria o el sistema de archivos

### 2.1 Cómo detectarlos: Procedimiento a seguir

1. Ejecutartodos los casos de prueba.

- 2. Si falla,ejecutar ese caso de prueba de manera aislada.
- 3. Si funciona, ejecutar gradualmente de forma conjunta.
- 4. Variar el contexto en el que se ejecutó.

**Recomendable:** ejecutar las pruebas de forma aleatoria

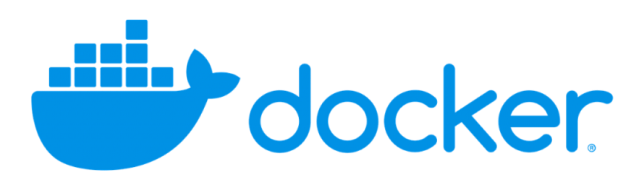

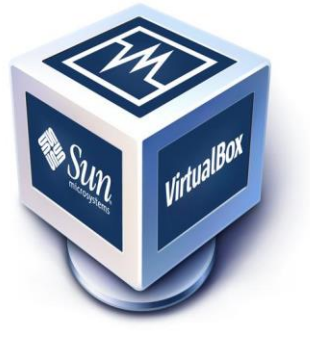

2.2 Cómo detectarlos: Herramientas

- Contenedores Docker y máquinas virtuales o Agregan restricciones a diferentes recursos.
- Frameworks
	- o Adjuntan marcadores a los casos de prueba.
- Surefire
	- o Plugin para Maven.
	- o Reejecuta tests al detectar inestabilidad.

Mayen<sup>®</sup>

#### 2.2 Cómo detectarlos: Herramientas.

- Herramientas de Machine Learning
	- o Información sobre el programa y la Test Suite
		- Características estáticas: AST, estructura sintáctica, etc.
		- Características dinámicas: sobrecarga de la memoria, información extra sobre el código, etc.
	- $\circ$  Más información => aproximación más precisa.
- PyTest
	- oEjecuta los tests de forma aleatoria

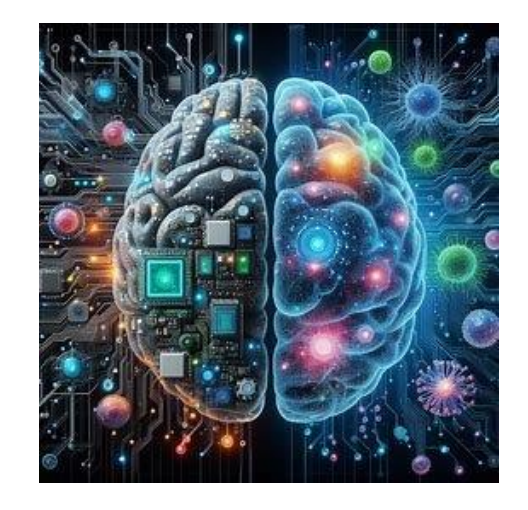

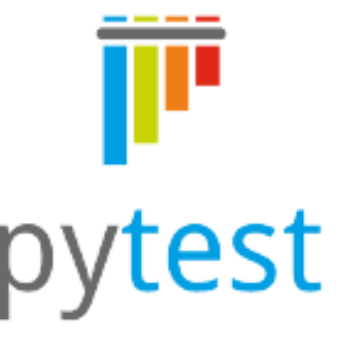

### 3.1 Cómo solucionarlos: Como abordar el problema.

Investigar cómo interactúa el caso de prueba con el entorno de ejecución:

- Observar cómo se ejecuta el código.
- Medir el tiempo de ejecución.
- Rastrear el uso de memoria.
- Cómo interactúa el programa con el sistema de archivos.
- Herramienta => Datadog

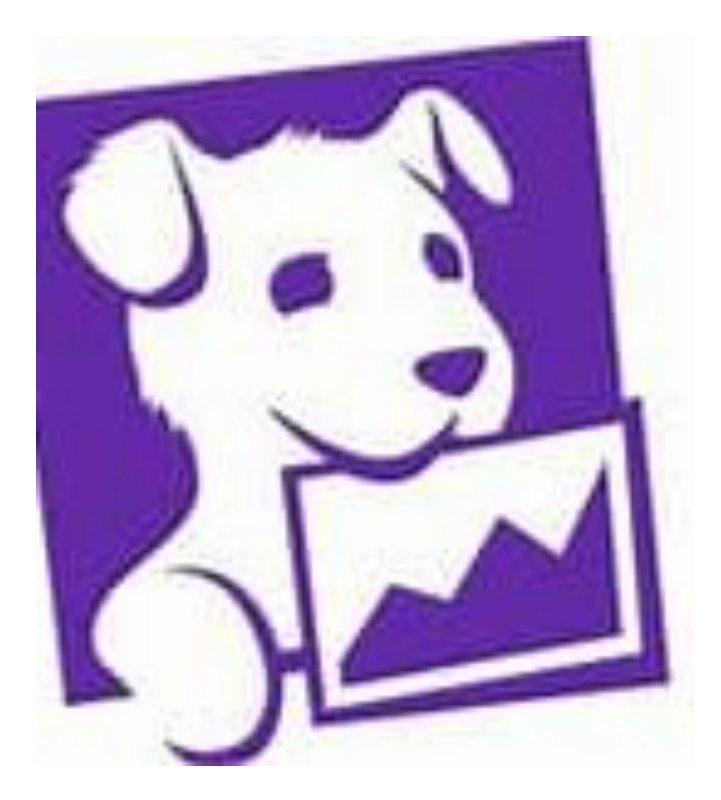

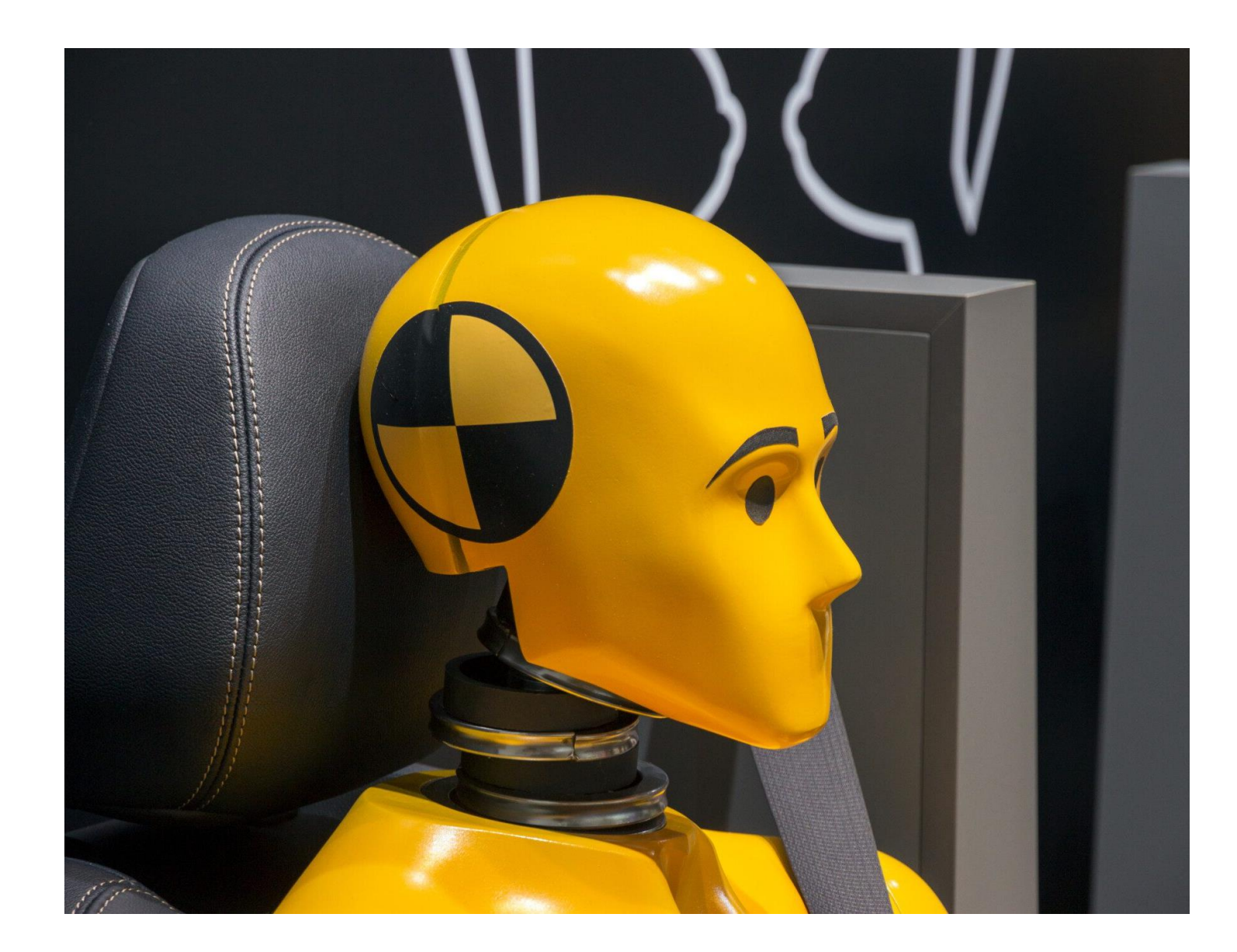

3.2 Cómo solucionarlos: ¿Qué pasa si la estabilidad del test está fuera de nuestro control?

- Uso frecuente de servicios de terceros
- Soluciones
	- o Mock objects
	- o Aislar el test

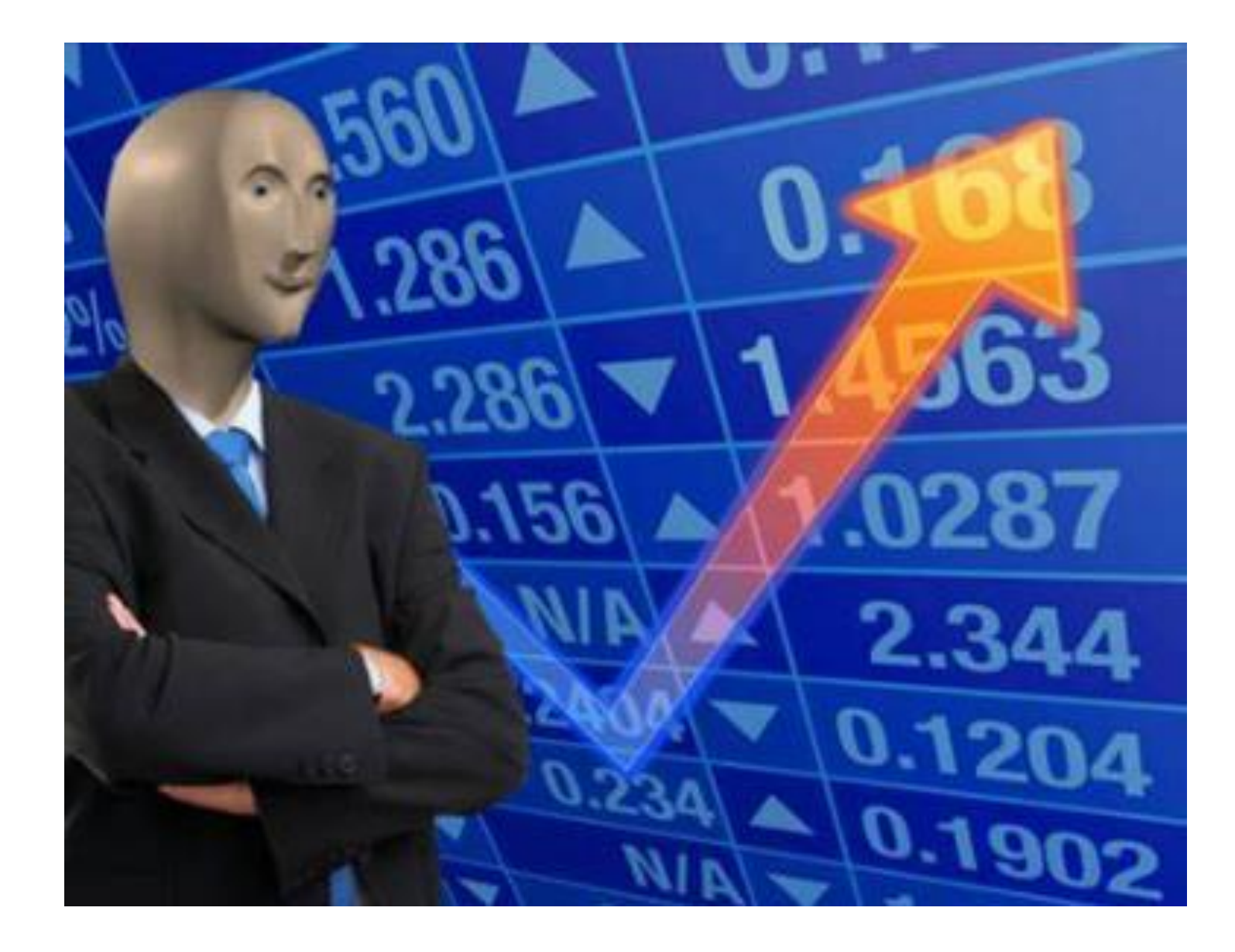

3.3 Cómo solucionarlos. ¿Es rentable invertir tiempo en arreglar tests inestables?

- Tres opciones
	- o Eliminar el test
	- o Intentar arreglarlo
	- o Aislarlo

#### 4.1 Evitar Flaky tests: Buenas prácticas

- Utilizar eventos.
	- o Aporta estabilidad y rendimiento
	- o Problema del evento inexistente
- Priorizar existencia de un elemento y no su localización o Aporta estabilidad
- Casos de prueba simples
	- o Evitar bucles y condicionales
	- o Pocos asertos
- Componentes y funciones con responsabilidad única

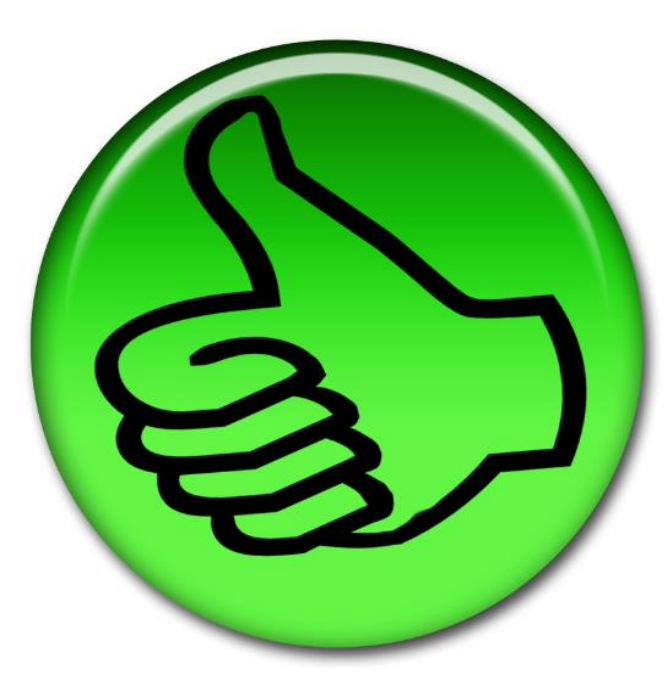

#### 4.2 Evitar Flaky tests: Métodos setUp y tearDown

- Se ejecutan antes y después de cada test
- Dotan de estabilidad a las pruebas
- Pueden producir problemas de rendimiento

```
* Marco Quintana
@BeforeEach
public void setUp() { driver.navigate().to(URL); }
   Despues de cada prueba se borran las cookies del navegador
* Marco Quintana
@AfterEach
public void tearDown() { driver.manage().deleteAllCookies(); }
```
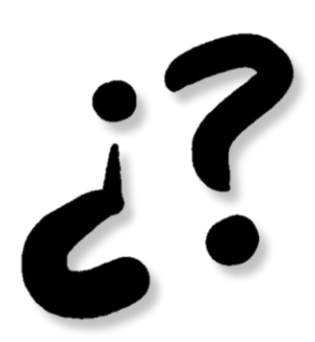

# FLAKY TESTS

SAMUEL BUSTAMANTE LARRIET - U0289689 MARCO QUINTANA GARCÍA - U0287872 TERESA GONZÁLEZ GARCÍA - UO288347

**Equipo ES206**